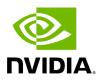

**Additional Setup** 

In addition to the required steps to <u>install the Holoscan SDK</u>, the steps below will help you achieve peak performance:

- Enabling RDMA
- Enabling G-SYNC
- Disabling Variable Backlight
- Enabling Exclusive Display Mode
- Use both Integrated and Discrete GPUs on NVIDIA Developer Kits
- <u>Deployment Software Stack</u>

© Copyright 2022-2024, NVIDIA.. PDF Generated on 06/06/2024